**Previous** 

Home

End

Each service order has a unique reference number (service ticket number) that is sent from SBN to Astea that uniquely links the service order in both Astea and SBN. This allows the back office users to search in both Asteaand SBN for a particular service order. To find the reference number, perform the following steps:

Select the orange arrow that corresponds to the **ENGLEHORN, CLAUDIA** service order**.**

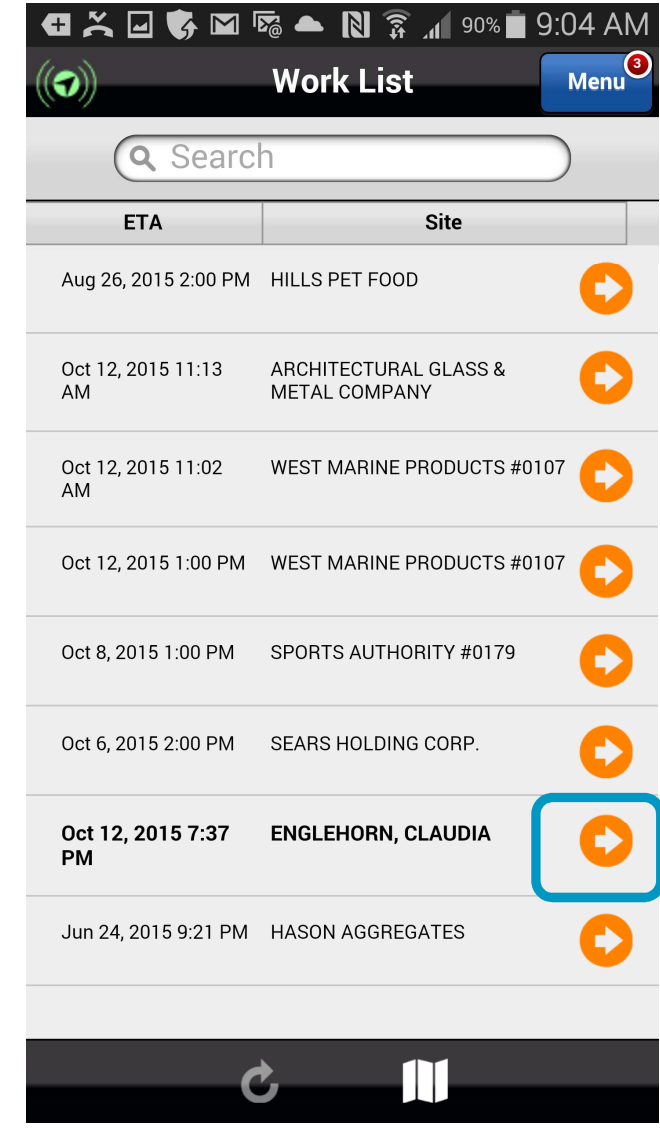

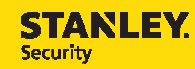

**Previous** 

Home

End

If it is not selected, please select the **Details** tab.

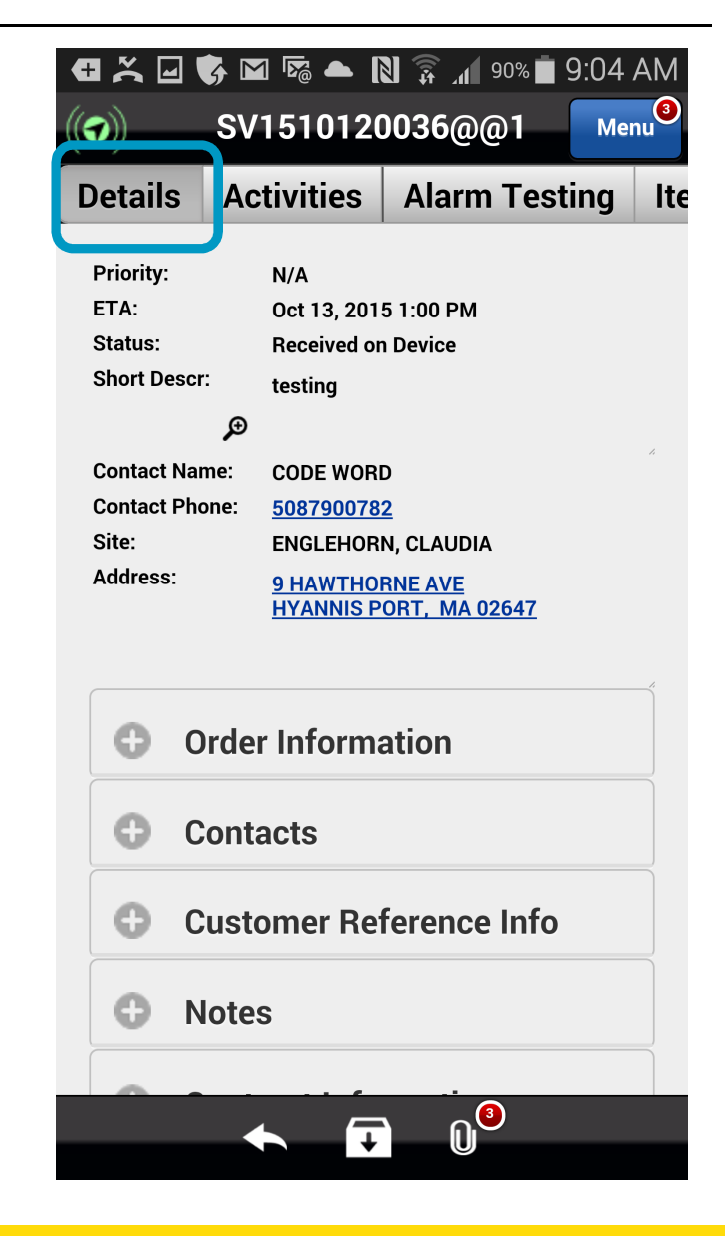

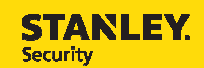

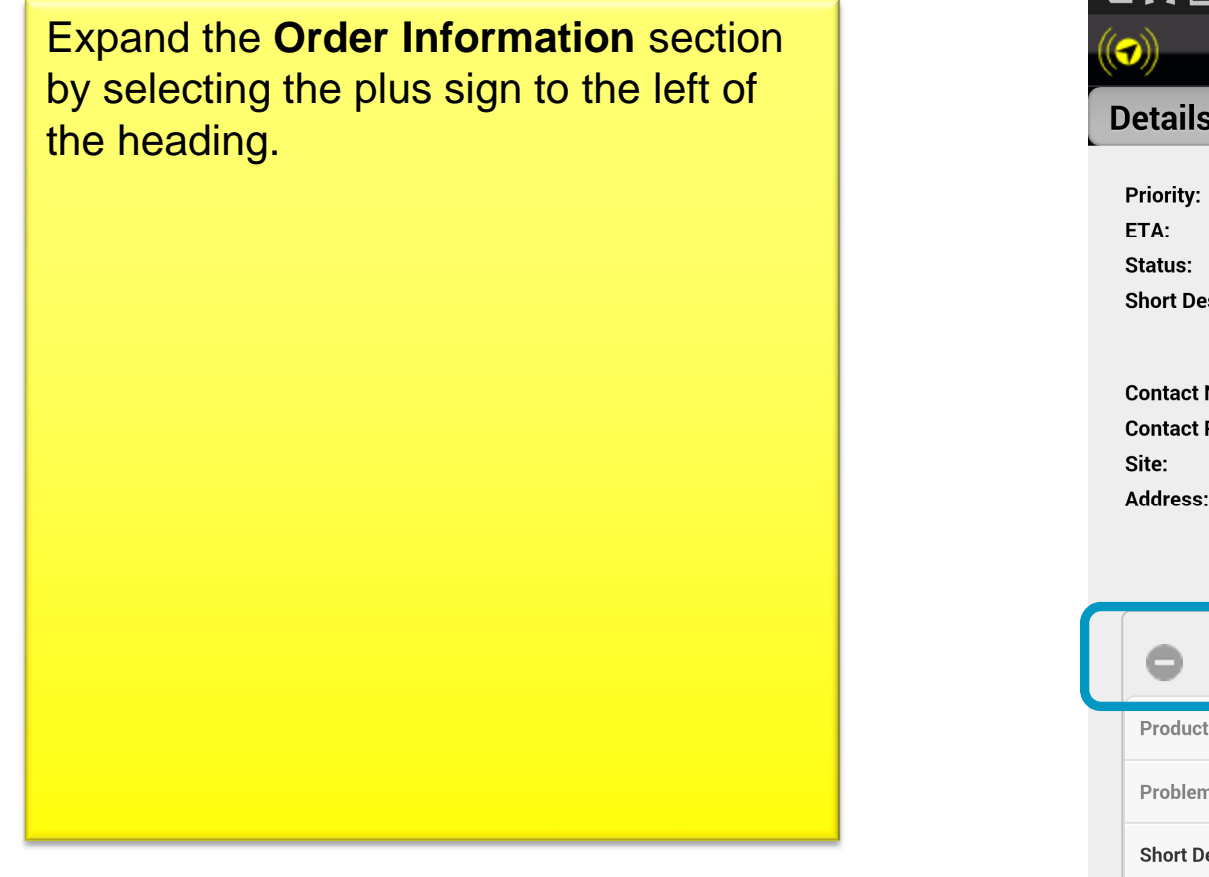

Previous

s Home **A** End

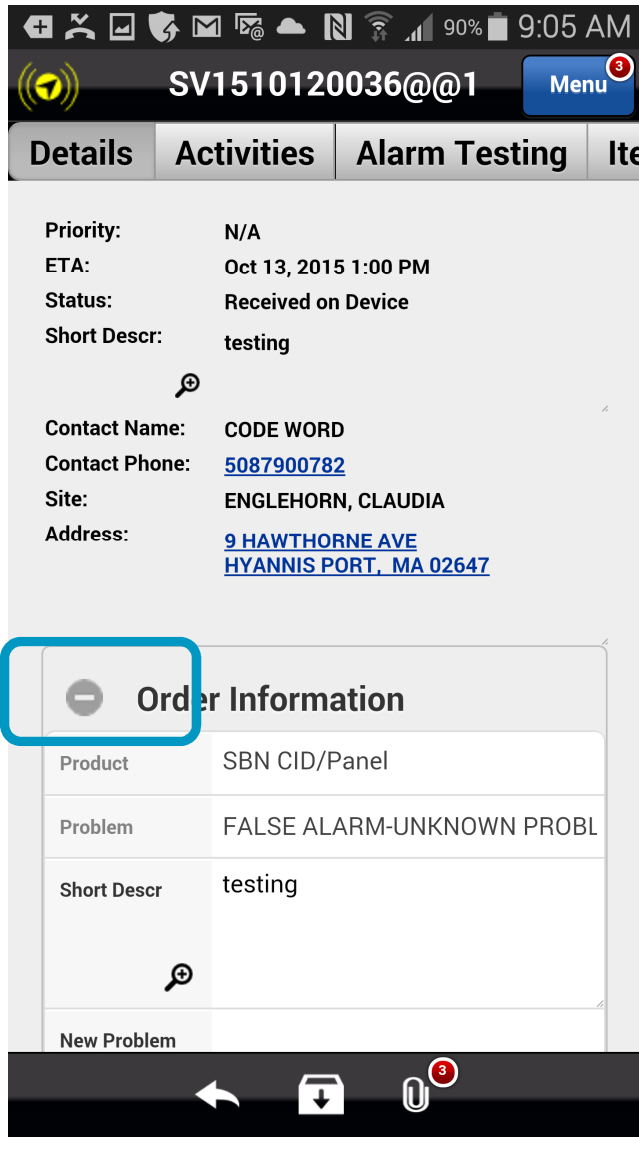

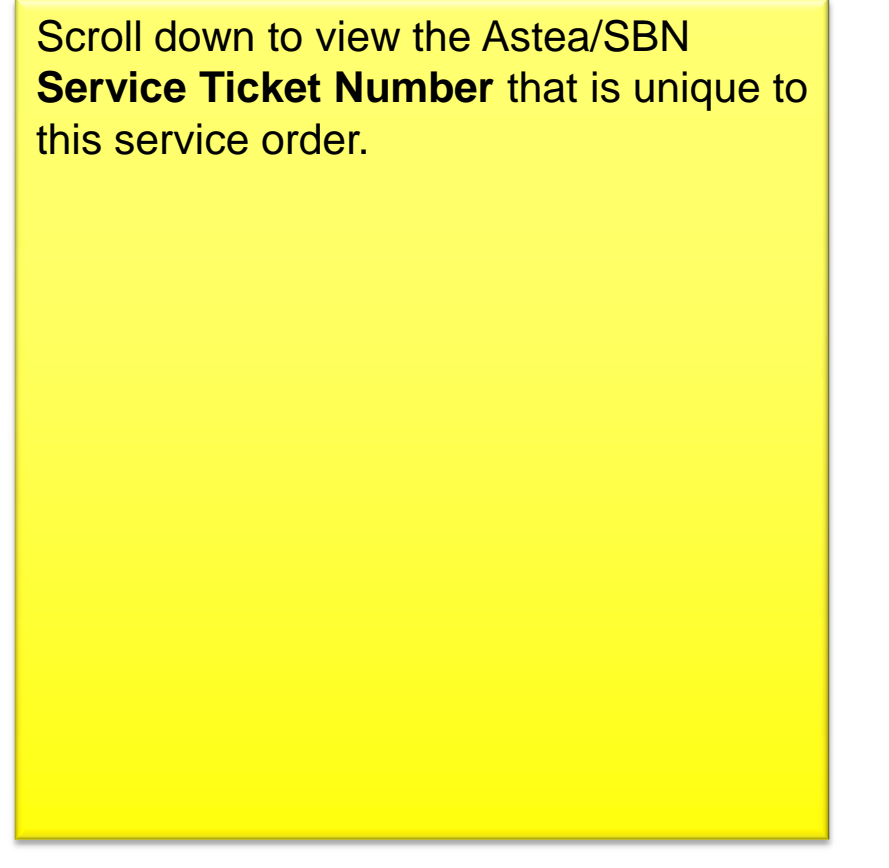

Previous<sup>1</sup>

s Home **A** End

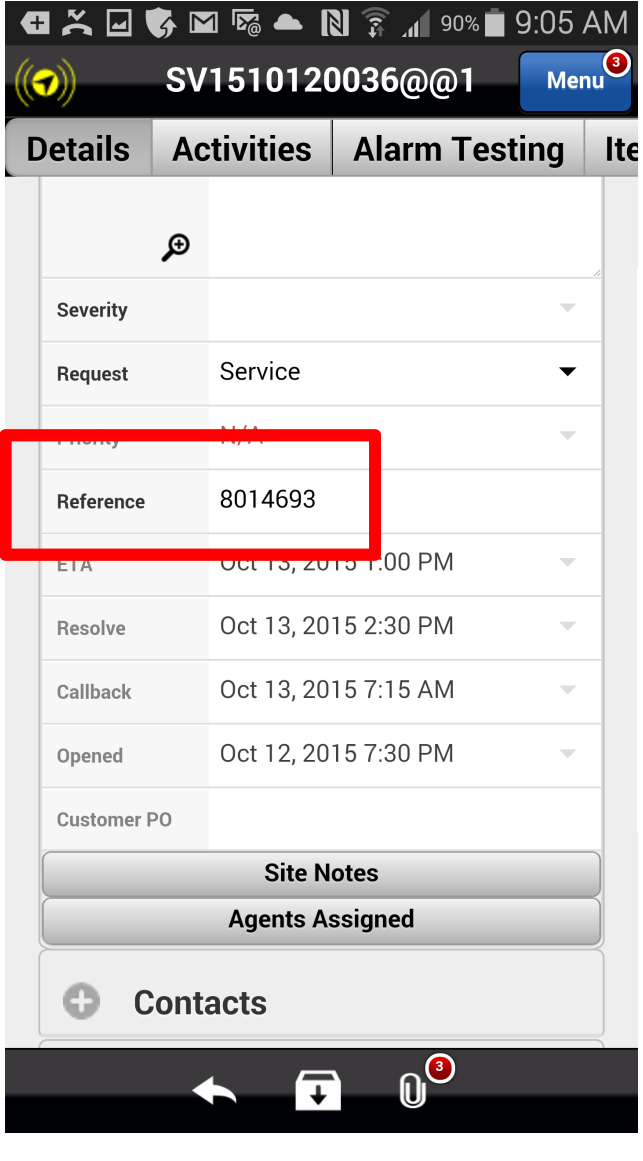

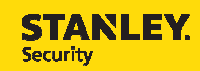